## **Portálok**

Portál kezelés remek lehetőséget nyújt személyre szabható kezdőoldal létrehozására. Kompakt funkcionális elemek - ami lehet például egy menüpontot indító gomb, különböző adatokat vizuálisan megjelenítő grafikon, felhasználóknak szánt üzenet - kihelyezése a felületre.

A portálok egymásba ágyazhatóak, így pl. könnyen össze lehet hozni egy cég (rendszer) szintű egységes kezdőoldalt, ami minden felhasználónak egyforma, majd ezt felhasználónként külön-külön kiegészíteni specifikus elemekkel (pl. raktári funkciók, pénzügyi funkciók, stb.).

- [Portál készítése](https://doc.evir.hu/doku.php/evir:rendszer:portalok:portal_keszites)
- [Elemek hozzáadása a portálhoz](https://doc.evir.hu/doku.php/evir:rendszer:portalok:portal_szerkeszto)
- [Kezdőoldal beállítása,](https://doc.evir.hu/doku.php/evir:rendszer:portalok:kezdooldal_beallitasa) portál kiválasztása kezdőoldalként

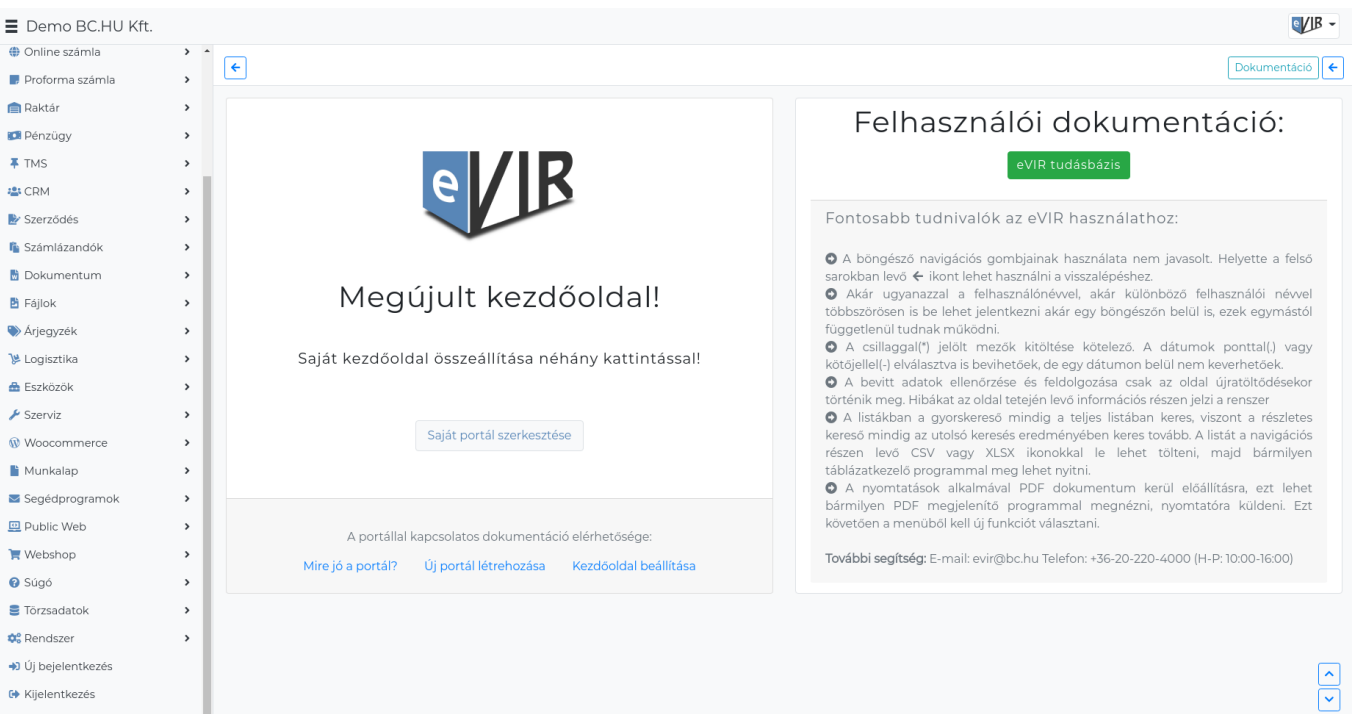

From: <https://doc.evir.hu/>- **eVIR tudásbázis**

Permanent link: **<https://doc.evir.hu/doku.php/evir:rendszer:portalok:portalok?rev=1614545085>**

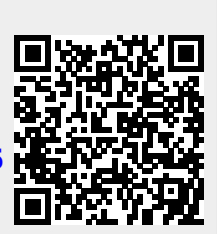

Last update: **2021/02/28 21:44**